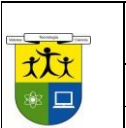

**INSTITUCIÓN EDUCATIVA LA ESPERANZA.**

**TALLER DE REFUERZO 2° PERIODO 2022**

**SECCIÓN: BACHILLERATO**

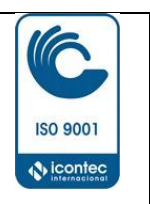

**NOMBRE DEL ESTUDIANTE**

### **PARTE 1 I. TALLER PAGINAS WEB**

### 1-QUE ES UNA PAGINA WEB

2.- ¿Cuáles son los principales beneficios de tener un Sitio Web?

3.-Si se tiene una excelente comunicación con clientes y proveedores, ¿Para se requiere un Sitio Web?

- 4.- No consulto Internet ni tengo cuenta de correo electrónico, ¿No está por demás tener un Sitio Web?
- 6.- No hay una cultura informática dentro de mi empresa, ¿Para qué entonces un Sitio Web?
- 7.- ¿El Sitio Web no me obligará a invertir en más automatización de la empresa?
- 8.- ¿ Quiénes deben participar en la creación de un Sitio Web?
- 9.- ¿Tengo que contratar más personal para mantener el Sitio Web operando?
- 10.- Cuales son las partes de una página web
- 11.- Qué es comercio electrónico
- 15.- Ya decidí instalar un Sitio Web para mi empresa, ¿Qué es lo primero que debo hacer? Colocar las referencias bibliograficas

### **II. Plan de negocios**

- 1. Que es el plan de negocios
- 2. Cuáles son los pasos de un plan de negocios
- 3. Para que se hace un plan de negocios
- 4. Qué ventajas tiene para un futuro empresario un buen plan de negocios
- 5. Que errores se pueden cometer a la hora de hacer un plan de negocios.

#### **III. Observe los siguientes ejemplos de misión y visión y haga las respectivas recomendaciones,**

### **a. Misión compañía "agrocentral"**

"la misión es participar en los procesos de desarrollo del país, mediante la generación de empleo y bienestar a través de la promoción de actividades innovadoras en el sector agrícola, proporcionando unmanejo racional de los recursos que conduzcan a una retribución justa para nuestros clientes, colaboradores y para la sociedad en general".

Qué recomendaría a la compañía para mejorar la misión?

### **b. Visiòn compañía "calzaestilo"**

Nos vemos con productos desarrollados acordes a las necesidades de los clientes, convirtiéndonos enuna importante opción en el mercado por calidad, agilidad, innovación y por flexibilidad del sistema.

Qué recomendaría a la compañía para mejorar la visión?

**IV. Los objetivos son los resultados que se proyectan para realizar en la empresa en un plazodeterminado. Identifique en cada círculo una característica que deban poseer los objetivos.**

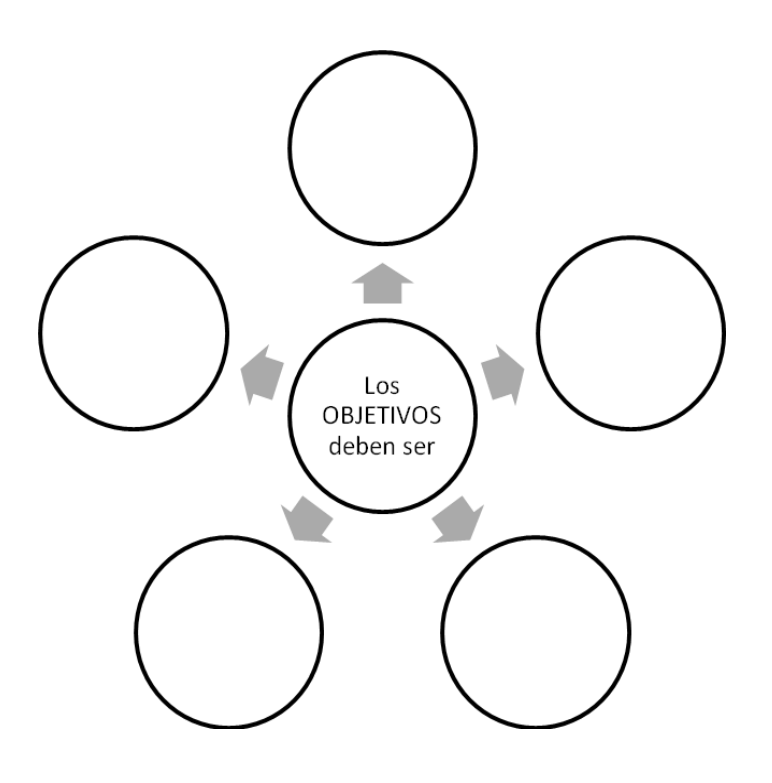

#### **Iv. Costos y gastos Son todos los desembolsos y deducciones necesarios para producir y vender los productos de laempresa o para prestar los servicios.**

- 1. Identifique a través de un ejemplo, cuál podría ser la diferencia entre costos fijos y costos variables.
- 2. Identifique los gastos administrativos de acuerdo al tipo de empresas:

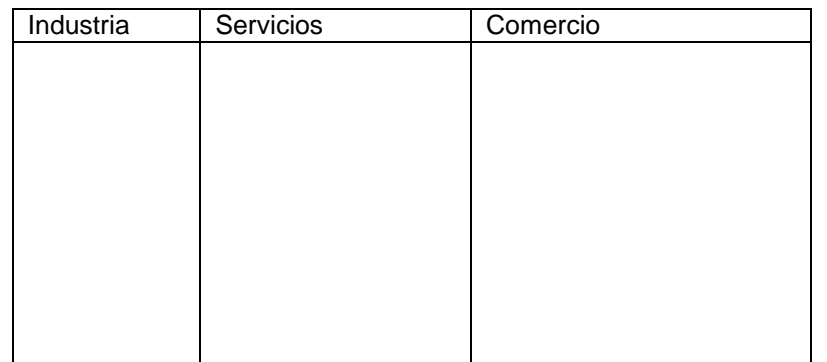

3. Relacione cada concepto con su respectiva definición.

![](_page_1_Picture_214.jpeg)

![](_page_2_Picture_542.jpeg)

### **V. DE MERCADEO**

1. Describe cuál sería la importancia de realizar un buen análisis del mercado para el negocio que deseo emprender?

2. la segmentación del mercado nos permite concretar las estrategias de mercadeo en un solo tipo de cliente para poder atenderlo lo mejor posible. La segmentación se hace teniendo en cuenta los siguientes criterios.

![](_page_2_Picture_543.jpeg)

- 3. la competencia es el conjunto de empresas que: … SELECCIONAR LA CORRECTA..
- a) Ofrecen productos o servicios iguales a los míos ( )
- b) Ofrecen productos o servicios que pueden remplazar los míos

porque satisfacen las mismas necesidades.

- ( ) c) Contribuyen al desarrollo de mis productos. ( ) D) Impiden que la gente compre mis productos porque la desplazan Hacia otros lugares. ( )
	- 4. Identifique 4 razones por las cuales es importante comparar los productos del competidor:
	- 5. Realice un mapa conceptual sobre los factores que determinan el mercadeo (producto, precio, plaza ycomunicación).

## **III. LA COMUNICACION**

### 1. : Realizar un mapa mental sobre esta lectura

### 2. Realizar un crucigrama de 10 palabras horizontales y 10 verticales con palabras de esta lista

- **Cookie:** Un pequeño archivo bajado a su computador cuando se ingresa a una página en internet. El propósito principal de los cookies es identificar usuarios y posiblemente preparar páginas de internet personalizadas para ellos. Los sitios web usan cookies pordiversas razones: para recoger información demográfica sobre quién visita el sitio; parapersonalizar la experiencia de los usuarios en el sitio;
- **Correo electrónico:** Correo electrónico, o en inglés email, es un método para componer, enviar, archivar y recibir mensajes mediante sistemas de comunicación electrónicos tales como internet. Fuente: Wikipedia
- **Hacker**: Un hacker es un experto en varias o alguna rama técnica relacionada con la informática:
- **Mensajería instantánea:** La mensajería instantánea, o chat, describe una forma en quelas personas se comunican en línea en tiempo real.
- **Messenger:** es un cliente de mensajería instantánea creado por Microsoft,
- **Red:** Una red es un grupo de personas u organizaciones que intercambian información, contactos y experiencias con fines profesionales o personales.
- **Skype:** es un software para realizar llamadas sobre Internet (VoIP). **Software espía/programa espía**: Los programas espía o spyware son aplicaciones que recopilan información sobre una persona u organización sin su conocimiento. La función más común que tienen estos programas es la de recopilar información sobre el usuario y distribuirlo a empresas publicitarias u otras organizaciones interesadas, pero también sehan empleado en círculos legales para recopilar información contra sospechosos de delitos, como en el caso de la piratería de software. Además pueden servir para enviara los usuarios a sitios de internet que tienen la imagen corporativa de otros, con el objetivo de obtener información importante.
- **Spam:** Se llama spam a los mensajes no solicitados, habitualmente de tipo publicitario,  $\Box$ enviados en cantidades masivas que perjudican de una u otra manera al receptor. Aunque se puede hacer por distintas vías, la más utilizada es la basada en el correo electrónico. Otras tecnologías de internet que han sido objeto de spam incluyen grupos de noticias usenet, motores de búsqueda, wikis, foros, blogs, también a través de popupsy todo tipo de imágenes y textos en la web. El spam también puede tener como objetivolos teléfonos móviles (a través de mensajes de texto) y los sistemas de mensajería instantánea. Fuente: Wikipedia
- **Spyware:** Los programas espía o spyware son aplicaciones que recopilan información sobre  $\Box$  . una persona u organización sin su conocimiento. La función más común que tienen estos programas es la de recopilar información sobre el usuario y distribuirlo a empresaspublicitarias u otras organizaciones interesadas; también se han empleado en círculos legales para recopilar información contra sospechosos de delitos, como en el caso de la piratería de software. Pueden servir para enviar a los usuarios a sitios de Internet quetienen la imagen corporativa de otros, con el objetivo de obtener información.
- **Tecnologías de información y comunicación:** Tecnologías y herramientas que las personas utilizan para intercambiar, distribuir y recolectar información y paracomunicarse con otras personas. Las TIC pueden agruparse en tres categorías. Las tecnologías de información utilizan computadores, que se han vuelto indispensables enlas sociedades modernas para procesar datos y economizar tiempo y esfuerzos. Las tecnologías de telecomunicaciones incluyen teléfonos (con fax) y transmisión de radio ytelevisión, a menudo a través de satélites. Las redes de tecnologías, de las que la más conocida es internet, también abarcan la tecnología de teléfono celular, la telefonía de voz sobre IP (VoIP), las comunicaciones por satélite y otras formas de comunicación queaún están siendo desarrolladas. Fuente: APC
- **Teletrabajo:** Teletrabajo se puede definir en sentido amplio como el trabajo asumido por un individuo para un empleador o cliente que es ejecutado en su mayor parte en un lugar diferente del lugar de trabajo tradicional, utilizando tecnologías de información y comunicación. Puede incluir una variedad de arreglos de trabajo, entre ellos, trabajo desde la casa, en telecentros, o en oficinas satélites en diferentes lugares. Los teletrabajadores pueden ser empleados de una empresa o trabajar por cuenta propia. Fuente: European Foundation for the Improvement of Living and Working Conditions
- **TIC para el desarrollo**: Se refiere a la forma en que las tecnologías de información y comunicación pueden movilizarse en apoyo de los objetivos de desarrollo, en especial las relacionadas con el desarrollo social, político y económico. Las TIC para el desarrollo provocan tanto entusiasmo como controversia.

• **Wiki:** Un wiki o una wiki es un sitio Web cuyas páginas pueden ser editadas por múltiples voluntarios a través del navegador. Los usuarios pueden crear, modificar o borrar un mismo texto que comparten. Los textos o «páginas wiki» tienen títulos únicos. Si se escribe el título de una «página wiki» en algún lugar del wiki, esta palabrase convierte en un «enlace Web» a la página Web.

# **PARTES DOS**

### I. VER EL VIDEO DE CONFLICTOS COMUNES EN LA COMUNICACIÓN

[https://www.youtube.com/watch?v=\\_LW9MSFRs\\_0](https://www.youtube.com/watch?v=_LW9MSFRs_0)

- 1. Realizar un resumen de una página EN WORD
- 2. Realizar una página web sobre el video con un menú que tenga 3 enlaces en Word o power point

### **II. PRACTICA 1 GOOGLE DOCS**

Investigar en Internet sobre el **tema BARRERAS DE LA COMUNICACION**y generar un informe en GOOGLE DOC copiando ypegando la información y que contenga más de dos páginas, y también que contenga imágenes y tablas, conceptos, causas, consecuencias y comentarios personales al respecto.

- 1. Los párrafos deben estar correctamente justificados. (Inicio Justificar) y títulos y subtítulos centrados.
- 2. Colocarle al texto el espacio interlineal doble
- 3. Fuente calibri 14, para los títulos con color verde y en mayúscula y subrayado solo palabras y para el resto deldocumento calibri 11 y color negro,
- 4. Colocar columnas, asi como la muestra, que incluya imágenes y formas
- 5. Al final de todo el artículo elaborar una tabla de asi como la muestra, con palabras de este documento
- 6. Colocarle como encabezado el nombre de los alumnos, pié de página el título del trabajo y paginar el trabajo enparte superior derecha, ,
- 7. Insertar una nota a pié de página colocando el cursor en la última letra del título inicial y colocar las páginas webde consulta.
- 8. Usar márgenes superior, inferior, izquierdo y derecho, iguales a 3 cm. (Diseño de página márgenes – márgenespersonalizados).
- 9. Deshabilitar herramientas tales como Negrita, Kursiva, Subrayado, etc., que vengan junto con la informacióndescargada de internet. (Inicio- herramientas de fuente).

### **Compartir este archivo con el correo: marta.mendoza@ielaesperanza5.edu.co**

![](_page_4_Picture_538.jpeg)

### Nasa requiere "20.000 a 30.000 millones de dólares" más para volver a la Luna

5 años para

volver a la

Luna

ь

La masa considera "realizable" el objetivo fijado por la casa Blance de enviar estadounidenses a la Luna a partir de 2004, asaguró este martes don Scideostine, jete de la agencia espacial estadounidense, y confirmó que se requieren entre "20.000 a so pou millones de dólares suplementarios en cinco años" para logranio.

Bridenstine. Regó a Proncio para espicar el proyecto estedounidense de enviar otra vez humanos a la tuna, entre elles por primera vez una mujer, desde 2020, en el marco el Salón internacional de la auronautica y del espacio de la Boarget (región parisina).

El prezidente Donald Trump firms on 2017 und directive pidendo e la re Nese entier de nuevo humanos a la superficie nuestro satélite a. ratural.

.<br>En un primer<br>momento se hebia fijado la fecha de 2028. Pero en marzo pasado, la Casa Blonco aceleró lo agenda y exige shors que los astronautas estadounidenses leguen a la Luna desde 2024.

![](_page_5_Picture_5.jpeg)

"Es realizable", aseguró Jitt. Stidenstine. Le Nese trabaje desde hace años en los mega-cohenes sus y la neve strian donde viajorán los astronautas. También se apoyaná en la industria pricada. para que suministre elementos para una poqueña estación que orbita shededor de la tuna.

> queda el gran problems del alumnist. depositera ique  $\overline{1}$ los astronautas en la cuna y los levará luego de regreso y que aún no está financiado.

Entre "20.000 a 30.000 millones de dólares en cinco años es la suma adicional que nocestamos para este abolizadar". precisó <u>Enidencia</u>s.

![](_page_5_Picture_9.jpeg)

(AFF)